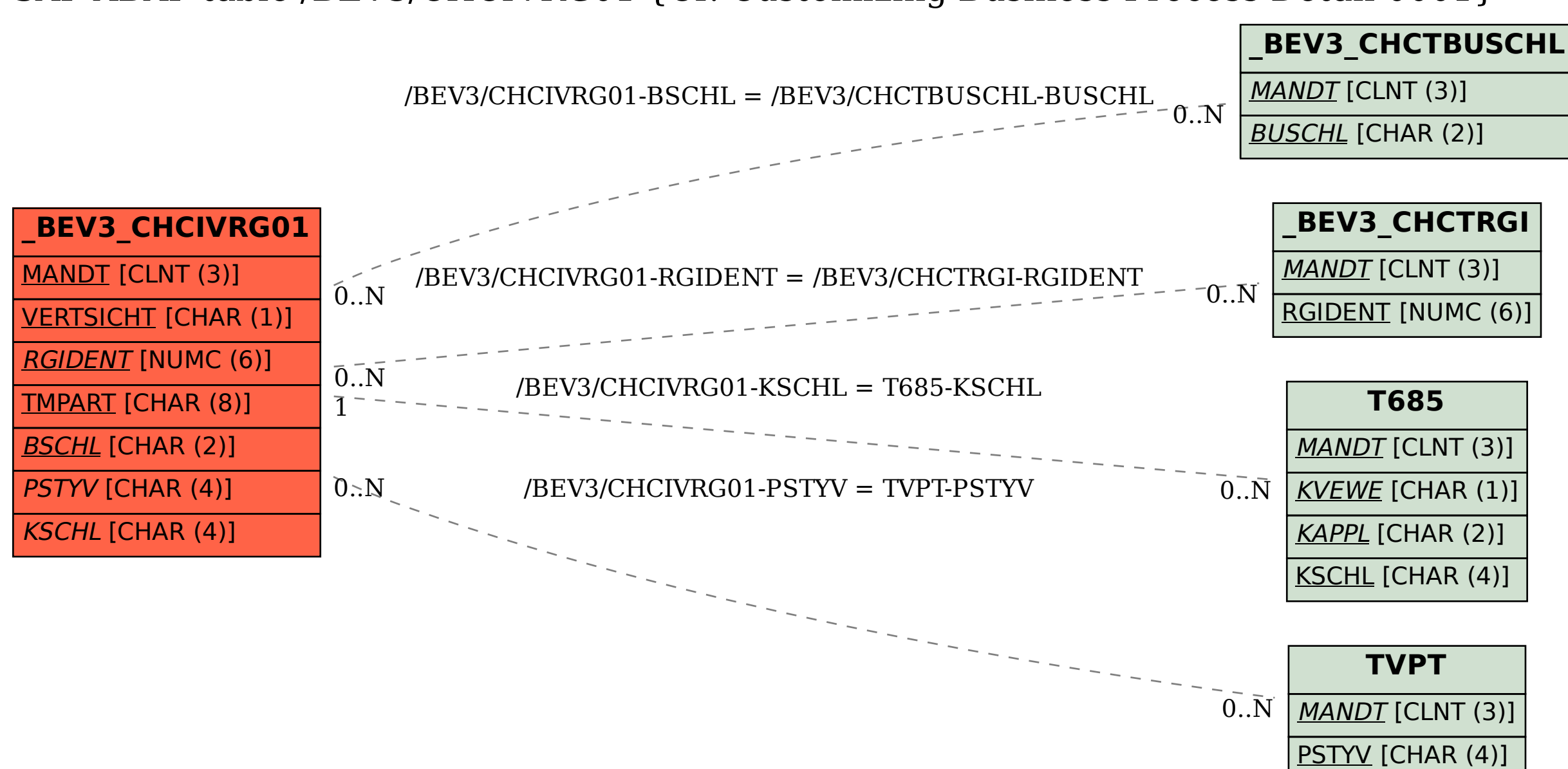

## SAP ABAP table /BEV3/CHCIVRG01 {CI: Customizing Business Process Detail 0001}